## Zoom Settings

## **SECURITY CHECKLIST**

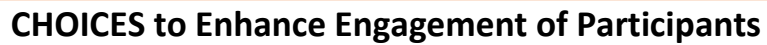

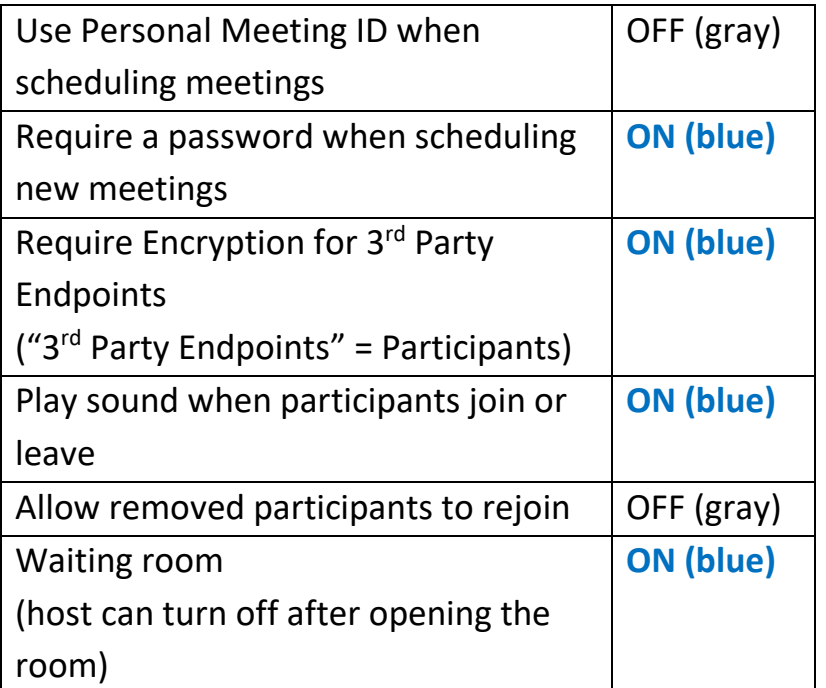

**NOTE:** In SETTINGS, click the "button" to toggle individual features **ON** or **OFF**.

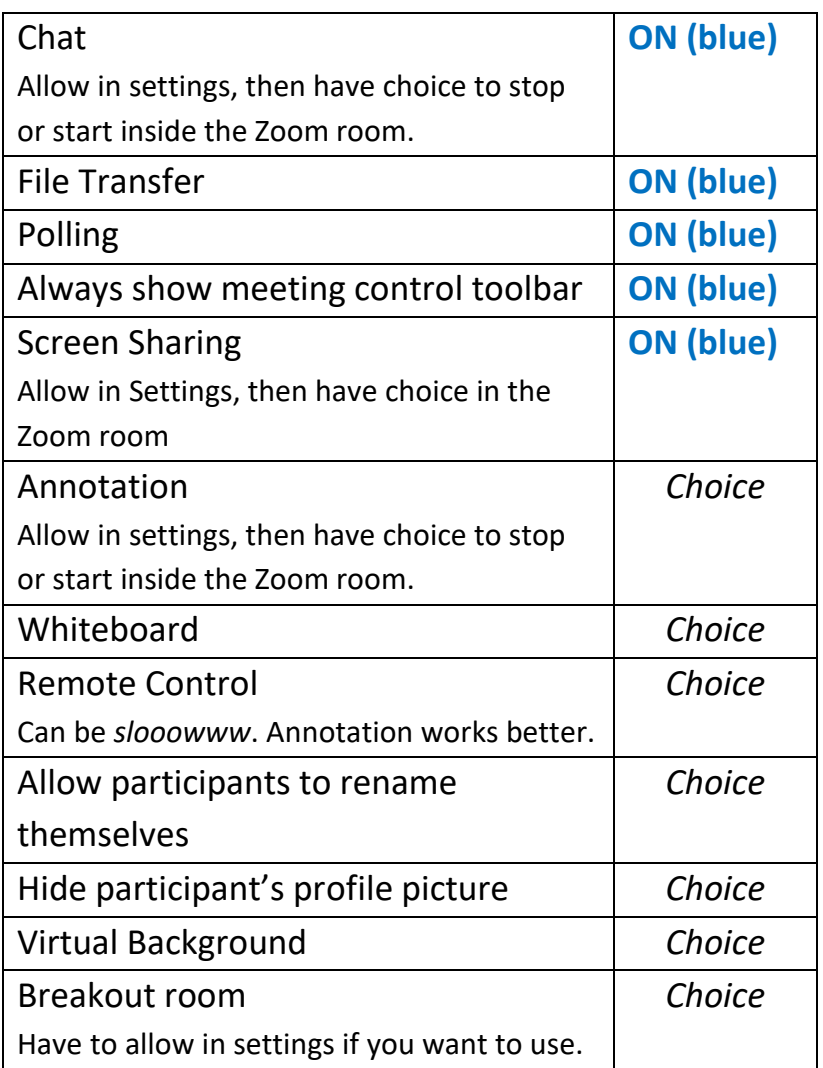

Hosting Zoom Meetings POP UP, NYS-MEP Technical Assistance & Support Center (April 2020)